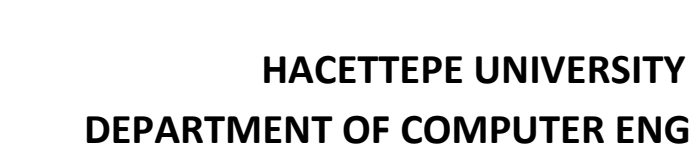

# **DEPARTMENT OF COMPUTER ENGINEERING BBM204 SOFTWARE PRACTICUM PROGRAMMING ASSIGNMENT I**

**Subject :** Data Structures **Date Due :** April 9, 2013 **Programming Language :** ANSI C (89)

### **Problem**

You had started working as a developer at Valved Games Corporation, which is one of the key players in the game industry. The latest product of your employer is a multiplayer multi game platform. In this assignment, you are required to develop a simple simulation of this platform to learn how the system works.

There are players who play the games running on separate servers. Players, games and servers, should be modeled dynamically.

**Server**: Each server is a computer dedicated to run one or more games. Each player is directed to an appropriate server according to his or her game choices. Each server has a certain capacity. If capacity is full, it does not accept new players.

**Game**: Game is computer software that can run on different servers.

**Player:** Users can play games exist in the platform servers

**Platform management unit:** System management unit can add or remove a game to the server or a server to the system.

- Assigning players to game servers is carried on by considering the server capacities.
- System should keep servers in adding order like queue.
- Each player should be assign a game server according to server order. If first added server has an empty capacity, player should be assigned to another server.
- System can add (or remove) a new server, game or user time and order independently.
- Waiting player list: Players who want to play the game but cannot find a place in any server

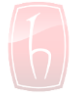

### **Server Commands:**

**1. Add Server :** Adds a new server

*command: add\_server <server\_id> <capacity>*

Server id(*string*): Should be unique at list

Capacity(*Integer*): The number of players that can play at the same time on the

server.

*output: server added <server\_id>~<capacity>*

### **2. Increase Server Capacity:** Increases stated server capacity.

*command: Increase <server\_id> <increment value>*

increment value(*integer*): The amount of the increase in capacity of the server

*output : increased <server\_id>~<capacity>*

#### **3. Remove Server**: Removes a server.

*command: remove\_server <server\_id>*

Players in the server if there is empty capacity server they should transfer that empty server if not they should add the waiting list. Server should remove from memory after all players are transferred.

*output: server removed <server\_id>*

### **Game Commands:**

**1. Add Game**: Adds a game to a stated server.

*command: add\_game <game\_id> <server\_id>*

game\_id (*string*): System should be add same game to another servers. Game name should be unique in a server.

System should add players who waiting for this game at waiting list to game.

*output: game added <game\_id>~<server\_id>*

**2. Remove Game**: Removes a game from a stated server. System should add removed server's players to empty capacity server. If there are no empty capacity server system should add players to waiting list.

*command: remove\_game <game\_id> <server\_id> output: game removed <game\_id>~<server\_id>*

### **Player Commands:**

**1. Add Player**: Adds a player to a game on sever which has empty capacity, if capacity is full adds player to wait list

*command: add\_player <player\_id> <game\_id>*

player\_id (*string*): should be unique

*output: player added <player\_id>~<game\_id>*

**2. Remove Player**: If there is a player at waiting list for same game system should add waiting player to game of the removed player.

*command: remove\_player <player\_id>*

output: player removed <player\_id>

### **Query Commands:**

System should keep servers in adding order like queue. All list orders like this.

**1. Players in the Server:** System should list all games at the server and all players of games

*command: server\_players <server\_id>*

*output: server players <server\_id>~<player1\_id>,<player2\_id>,…, <playerN\_id>*

**2. Game Players:** System should list all players of the game

*command: game\_players <game\_id>*

*output: game players <game \_id>~<player1\_id>,<player2\_id>,…, <playerN\_id>*

**3. Server State:** System should list all games at the server and total number of players at games.

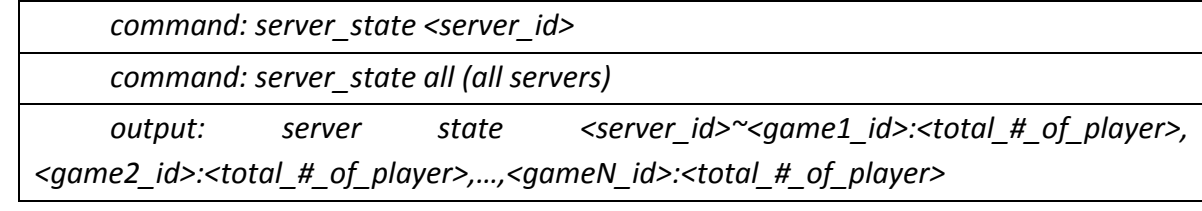

**4. Wait list:** System should list players who waiting to enter a game.

*command: wait\_list*

*output: wait list < game1 \_id>~<player1\_id>,<player2\_id>,…,<playerN\_id>, <game2\_id>~<player3\_id>,<player4\_id>,…,<playerM\_id>,…,<gameJ\_id>~<player5\_id>,< player6\_id>,…,<playerK\_id>*

### **Evaluation:**

- Your application will be executed by a Linux script, and evaluated automatically. It is important to apply the rules of output format. **Misformatted outputs will not be evaluated. There will be no toleration in evaluation process.** The format file and sample file given below.
- You have to design a system that list the query result using linked list.
- Using static array is forbidden.
- You have to explain the algorithm detailed in your experiment report. Describe your work with your own sentences as a pseudo code in a 1-2 pages report.
- Your work have to be compiled in reference system: [dev.cs.hacettepe.edu.tr](http://dev.cs.hacettepe.edu.tr/).

### **Input File (example):**

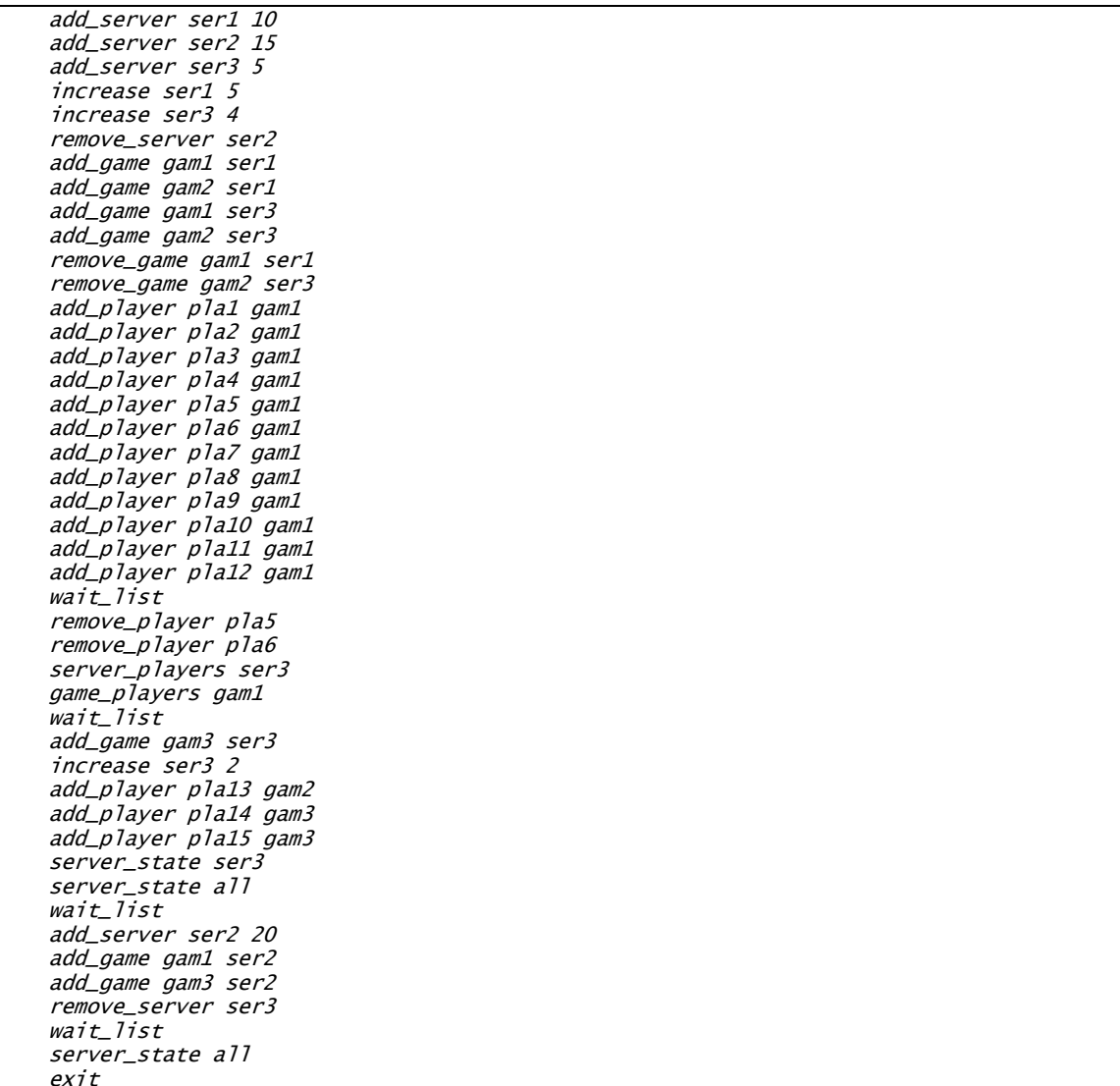

### **Output File (example):**

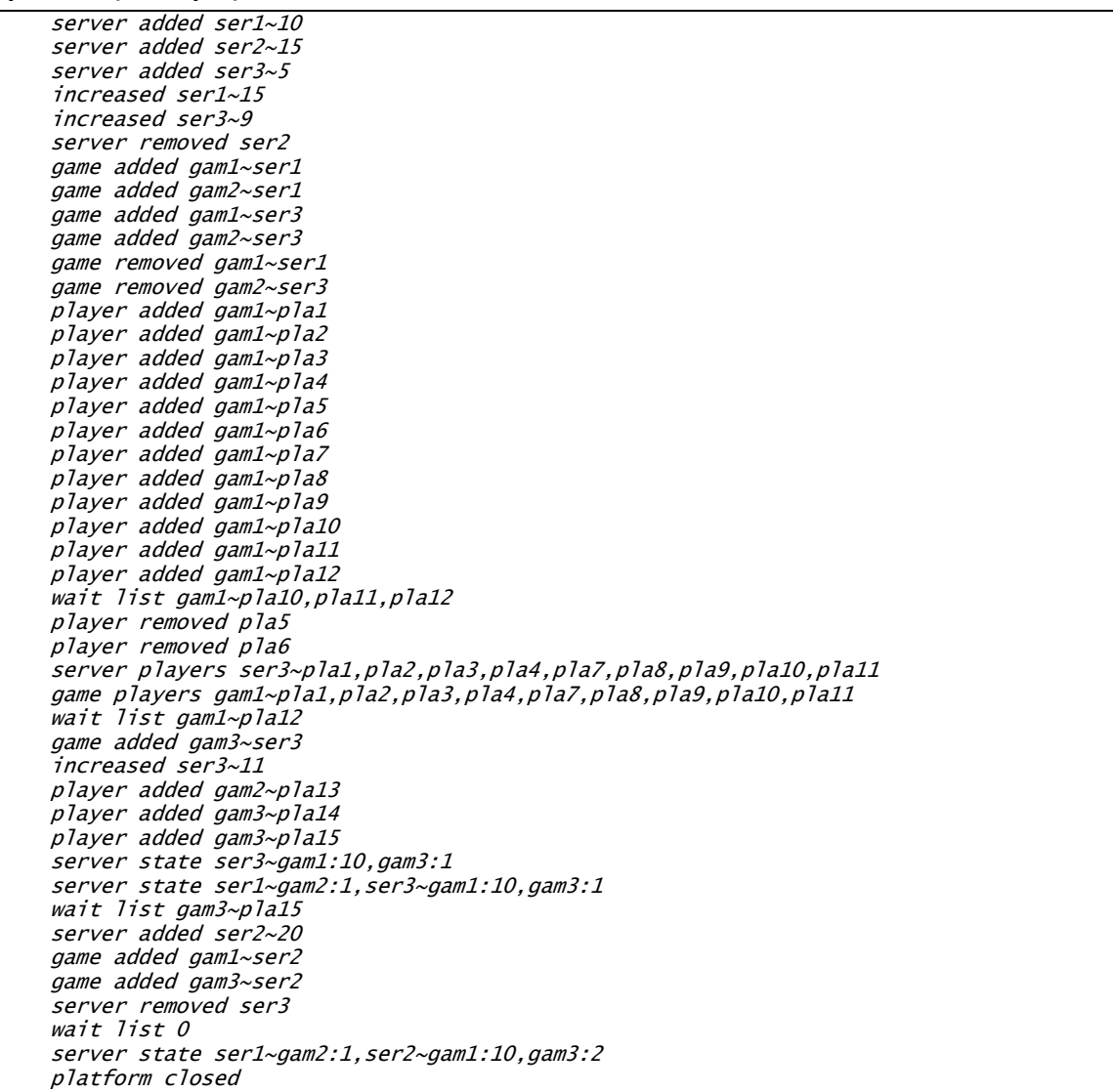

## **Submit Format**

epx1.zip/ report/\*.pdf (report of project) src/\*.c (source code of project)

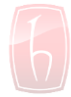

### **NOTES AND RESTRICTIONS:**

- Your experiment should be submitted before due date. Late submissions will be penalized.
- All work on assignments must be done individually unless stated otherwise. You are encouraged to discuss with your classmates about the given assignments, but these discussions should be carried out in an abstract way. That is, discussions related to a particular solution to a specific problem (either in actual code or in the pseudo code) will not be tolerated.

In short, turning in someone else's work, in whole or in part, as your own will be considered as a violation of academic integrity. Please note that the former condition also holds for the material found on the web as everything on the web has been written by someone else.